# Package 'MAMS'

January 25, 2019

Type Package Title Designing Multi-Arm Multi-Stage Studies Version 1.3 Author Thomas Jaki <jaki.thomas@gmail.com>, Dominic Magirr <d.magirr@gmail.com>, Philip Pallmann <p.pallmann@lancaster.ac.uk> Maintainer Thomas Jaki <jaki.thomas@gmail.com> Depends mvtnorm, methods Description Designing multi-arm multistage studies with (asymptotically) normal endpoints and known variance. License GPL-2 NeedsCompilation no Repository CRAN

Date/Publication 2019-01-25 13:10:06 UTC

# R topics documented:

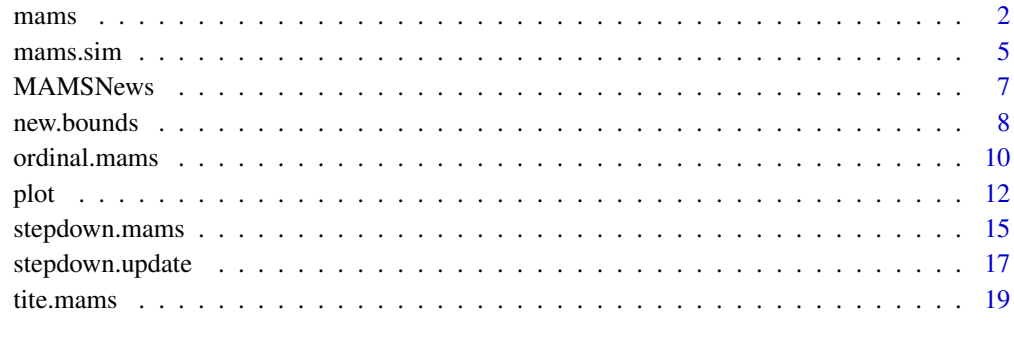

#### **Index** [22](#page-21-0)

<span id="page-1-0"></span>2 manus 2 manus 2 manus 2 manus 2 manus 2 manus 2 manus 2 manus 2 manus 2 manus 2 manus 2 manus 2 manus 2 manus

mams *Function to design multi-arm multi-stage studies with normal endpoints*

# Description

The function determines the boundaries of a multi-arm multi-stage study for a given boundary shape and finds the required number of subjects.

# Usage

```
mams(K=4, J=2, alpha=0.05, power=0.9, r=1:2, r0=1:2, p=0.75, p0=0.5,
     delta=NULL, delta0=NULL, sd=NULL, ushape="obf", lshape="fixed",
     ufix=NULL, lfix=0, nstart=1, nstop=NULL, sample.size=TRUE, N=20,
     type="normal")
```
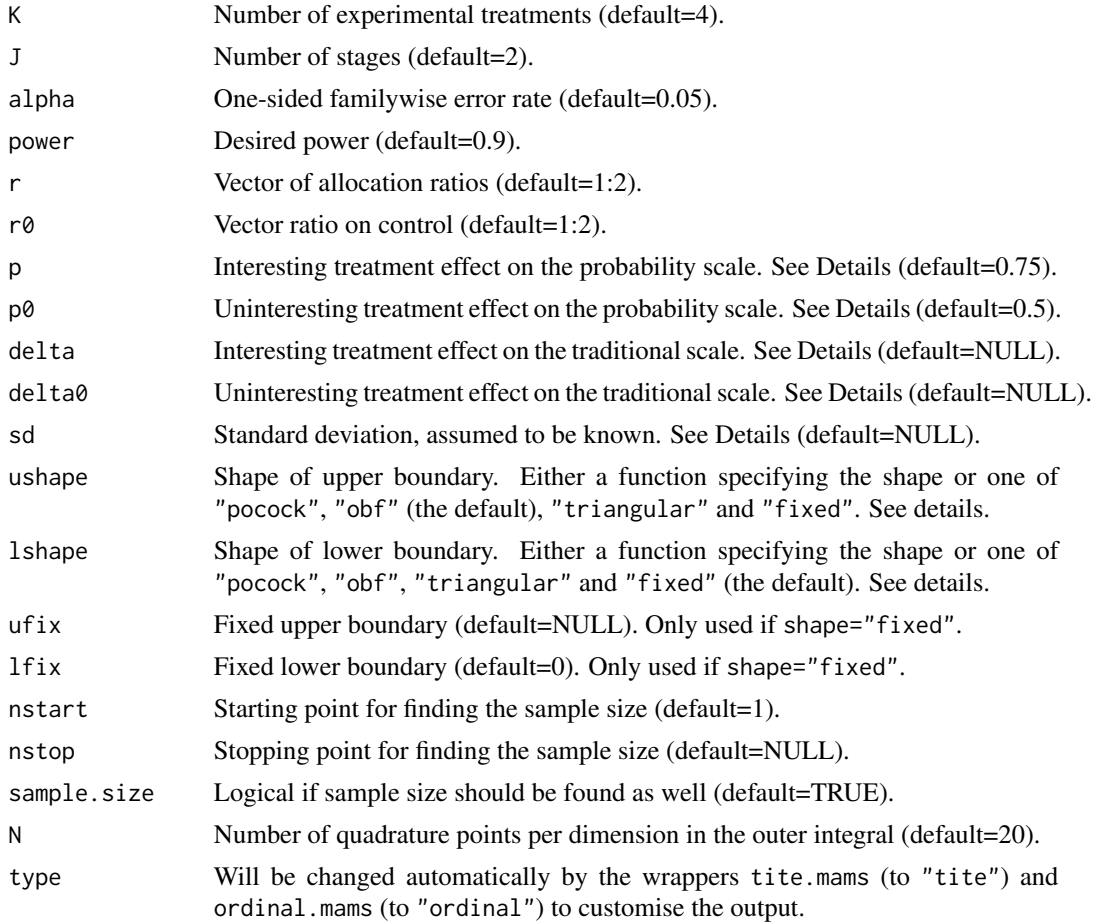

#### $mams$  3

#### Details

This function finds the boundaries and sample size of a multi-arm multi-stage study with K active treatments plus control in which all promising treatments are continued at interim analyses as described in Magirr et al (2012). At each interim analysis the test statistics are compared to the lower (futility) bound and any treatment whose corresponding test statistic falls below that bound is discontinued. Similarly if any test statistic exceeds the upper (efficacy) bound the null hypothesis corresponding to that treatment can be rejected and superiority of that treatment over control claimed. At the same time the study is stopped. If at least one test statistic exceeds the lower bound and none exceeds the upper bound the study is continued and further patients are recruited to all remaining experimental treatments plus control.

The design is found under the least favorable configuration, which requires an interesting treatment effect p that if present we would like to find with high probability and an uninteresting effect p0. Both p and p0 are parameterized as  $P(X_k > X_0) = p$ , that is the probability of a randomly selected person on treatment k observing a better outcome than a random person on control. For p=0.5 the experimental treatment and control perform equally well. The advantage of this paramterization is that no knowledge about the variance is required. To convert traditional effect sizes,  $\delta$  to this format use  $p = \Phi(\frac{\delta}{\sqrt{c}})$  $\frac{\partial}{\partial \sigma}$ ). Alternatively, the interesting and uninteresting effect size can also be specified directly on the traditional scale of delta and delta with an additional specification of the standard deviation sd assumed to be known.

The shape of the boundaries (ushape, lshape) are either using the predefined shapes following Pocock (1977), O'Brien & Fleming (1979) or the triangular Test (Whitehead, 1997) using options "pocock", "obf" or "triangular" respectively, are constant (option "fixed") or supplied in as a function. If a function is passed it should require exactly one argument specifying the number of stages and return a vector of the same length. The lower boundary shape is required to be nondecreasing while the upper boundary shape needs to be non-increasing. If a fixed lower boundary is used, 1fix must be smaller than  $\Phi^{-1}(1-\alpha)/2$  to ensure that it is smaller than the upper boundary.

The default starting point for finding the sample size is nstart=1, and the default point where the search is stopped (when nstop=NULL) is 3 times the sample size of the corresponding fixed singlestage design.

Computation of designs with more than four stages are very time consuming and not advised. The parameter sample.size controls whether the required sample size is computed as well. Setting to FALSE approximately halves the compuation time.

#### Value

An object of the class MAMS containing the following components:

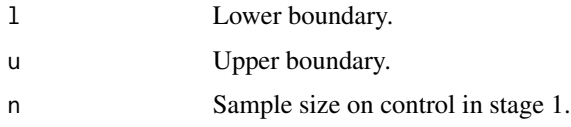

4 mams

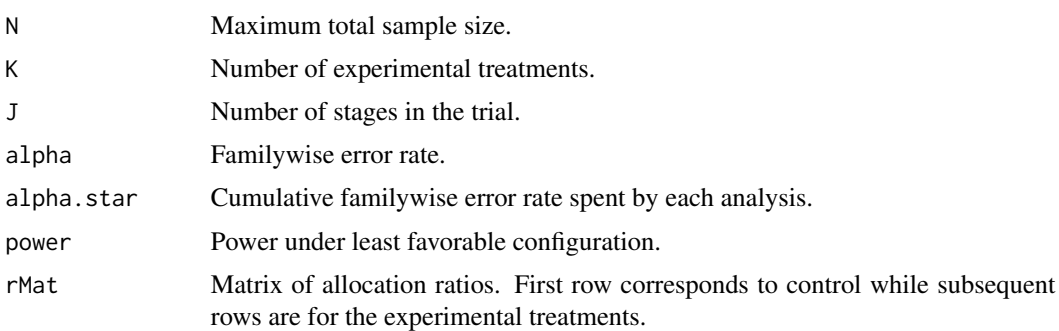

# Author(s)

Thomas Jaki and Dominic Magirr

# References

Jaki T, Pallmann P and Magirr D (2019). "The R Package MAMS for Designing Multi-Arm Multi-Stage Clinical Trials." Journal of Statistical Software, 88(4), pp. 1-25. doi: 10.18637/jss.v088.i04 (URL: http://doi.org/10.18637/jss.v088.i04)

Magirr D, Jaki T, Whitehead J (2012) A generalized Dunnett test for multi-arm multi-stage clinical studies with treatment selection. Biometrika, 99(2), 494-501.

Pocock SJ (1977) Group sequential methods in the design and analysis of clinical trials. Biometrika, 64(2), 191-199.

O'Brien PC, Fleming TR (1979) A multiple testing procedure for clinical trials. Biometrics, 35(3), 549-556.

Whitehead J (1997) The Design and Analysis of Sequential Clinical Trials. Wiley: Chichester, UK.

# Examples

## A fixed sample (single stage) design specified on the p scale mams(K=4, J=1, alpha=0.05, power=0.9, r=1, r0=1, p=0.65, p0=0.55) ## The same design specified on the delta scale mams(K=4, J=1, alpha=0.05, power=0.9, r=1, r0=1, p=NULL, p0=NULL, delta=0.545, delta0=0.178, sd=1) ## An example in Table 1 of Magirr et al (2012) # 2-stage design with O'Brien & Fleming efficacy and zero futility boundary mams(K=4, J=2, alpha=0.05, power=0.9, r=1:2, r0=1:2, p=0.65, p0=0.55, ushape="obf", lshape="fixed", lfix=0, nstart=40)

# Note that these examples may take a few minutes to run

#### <span id="page-4-0"></span>mams.sim 5

```
## 3-stage design with Triangular efficacy and futility boundary
mams(K=4, J=3, alpha=0.05, power=0.9, r=1:3, r0=1:3, p=0.65, p0=0.55,
     ushape="triangular", lshape="triangular", nstart=30)
## Example of a custom boundary function without sample size evaluation
mams(K=6, J=3, alpha=0.05, power=0.9, r=1:3, r0=1:3, p=0.7, p0=0.5,
     ushape=function(x)return(x:1), lshape="fixed", lfix=0,
     sample.size=FALSE)
## Different allocation ratios between control and experimental treatments.
## Twice as many patients are randomized to control at each stage.
mams(K=4, J=2, alpha=0.05, power=0.9, r=1:2, r0=c(2, 4), p=0.65, p0=0.55,
     ushape="obf", lshape="fixed", lfix=0, nstart=30)
```
mams.sim *Simulating multi-arm multi-stage designs*

# Description

The function simulates multi-arm multi-stage designs and estimates power and expected sample size.

#### Usage

```
mams.sim(nsim=1000, nMat=matrix(c(44, 88), nrow=2, ncol=5),
         u=c(3.068, 2.169), l=c(0.000, 2.169),
         pv=rep(0.5, 4), deltav=NULL, sd=NULL, ptest=1)
```
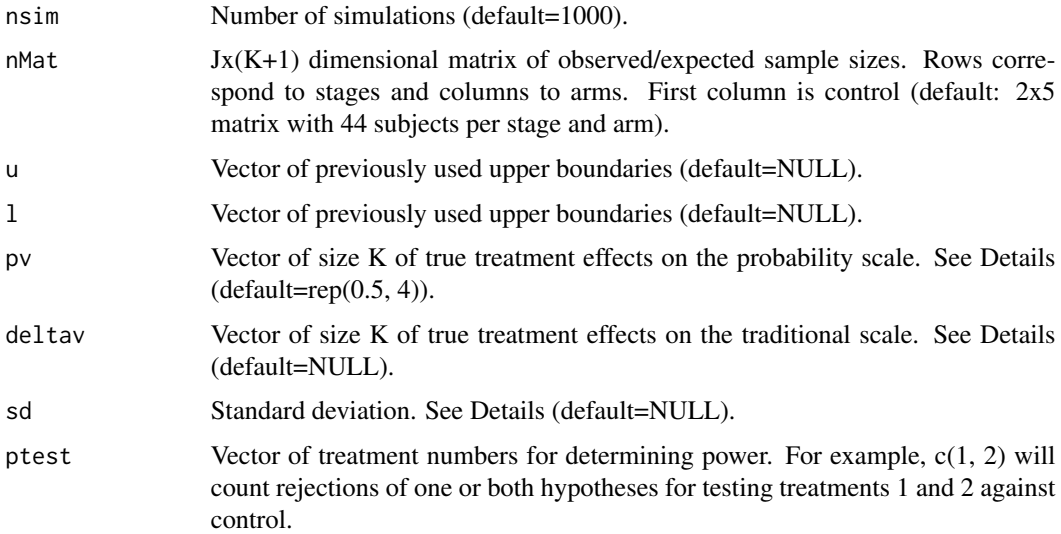

#### Details

This function simulates multi-arm multi-stage studies for a given matrix of sample sizes and boundaries given by the vectors u and l. The effect difference between each experimental treatment and control is given by pv and is parameterized as  $P(X_k > X_0) = p$ . That is the probability of a randomly selected person on treatment k observing a better outcome than a random person on control. For pv=rep(0.5,4 the experimental treatments and control perform equally well (i.e. the global null hypothesis is true). The advantage of this paramterization is that no knowledge about the variance is required. To convert traditional effect sizes,  $\delta$  to this format use  $p = \Phi(\frac{\delta}{\sqrt{2}})$  $\frac{\delta}{2\sigma}$ ). Alternatively, the effect size can also be specified directly on the traditional scale of deltav with an additional specification of the standard deviation sd.

The function returns the probability of rejecting any hypothesis (typeI), the power to reject the first hypothesis when the first treatment has the largest estimated effect, the proportion of rejections of the hypothesis specified by ptest (prop.rej) as well as the expected sample size.

#### Value

An object of the class MAMS.sim containing the following components:

res\$typeI <- mean(unlist(reps["rej",])) res\$power <- mean(unlist(reps["pow",])) res\$prop.rej <- rej/nsim res\$exss <- mean(unlist(reps["ess",]))

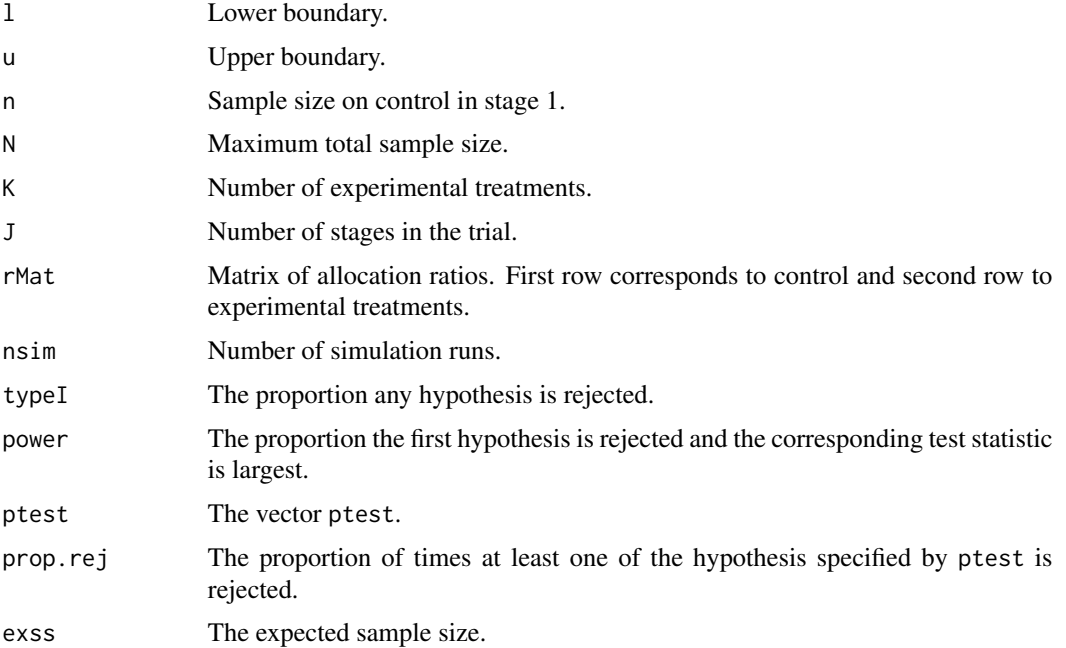

# Author(s)

Thomas Jaki and Dominic Magirr

#### <span id="page-6-0"></span>MAMSNews 7

#### References

Jaki T, Pallmann P and Magirr D (2019). "The R Package MAMS for Designing Multi-Arm Multi-Stage Clinical Trials." Journal of Statistical Software, 88(4), pp. 1-25. doi: 10.18637/jss.v088.i04 (URL: http://doi.org/10.18637/jss.v088.i04)

Magirr D, Jaki T, Whitehead J (2012) A generalized Dunnett test for multi-arm multi-stage clinical studies with treatment selection. Biometrika, 99(2), 494-501.

# Examples

```
# Note that some of these examples may take a few minutes to run
# 2-stage design with O'Brien & Fleming efficacy and zero futility boundary with
# equal sample size per arm and stage. Design can be found using
# mams(K=4, J=2, alpha=0.05, power=0.9, r=1:2, r0=1:2, ushape="obf", lshape="fixed",
# lfix=0, p=0.65, p0=0.55)
# under global null hypothesis (using the pv scale)
mams.sim(nsim=10000, nMat=matrix(c(44, 88), nrow=2, ncol=5), u=c(3.068, 2.169),
         l = c(0.000, 2.169), pv = rep(0.5, 4), ptest = 1)# under global null hypothesis (using the deltav scale)
mams.sim(nsim=10000, nMat=matrix(c(44, 88), nrow=2, ncol=5), u=c(3.068, 2.169),
         l=c(0.000, 2.169), pv=NULL, deltav=rep(0, 4), sd=1, ptest=1)
# under LFC
mams.sim(nsim=10000, nMat=matrix(c(44, 88), nrow=2, ncol=5), u=c(3.068, 2.169),
         l=c(0.000, 2.169), pv=c(0.65, 0.55, 0.55, 0.55), ptest=1:2)
# when all treatments doing similarly well
mams.sim(nsim=10000, nMat=matrix(c(44, 88), nrow=2, ncol=5), u=c(3.068, 2.169),
         l = c(0.000, 2.169), pv = c(0.63, 0.62, 0.60, 0.61),pt = t + 1
```
MAMSNews *Shows changes and news*

#### Description

Functions showing changes since previous versions.

#### Usage

MAMSNews()

# Details

Displays the changes and news given in the NEWS file of the package.

# Value

Screen output.

# Author(s)

Thomas Jaki

# Examples

MAMSNews()

new.bounds *Function to update boundaries based on observed sample sizes*

# Description

The function determines updated boundaries of a multi-arm multi-stage study based on observed number of observations per arm.

# Usage

```
new.bounds(K=3, J=2, alpha=0.05, nMat=matrix(c(10, 20), nrow=2, ncol=4),
          u=NULL, l=NULL, ushape="obf", lshape="fixed", ufix=NULL,
          lfix=0, N=20)
```
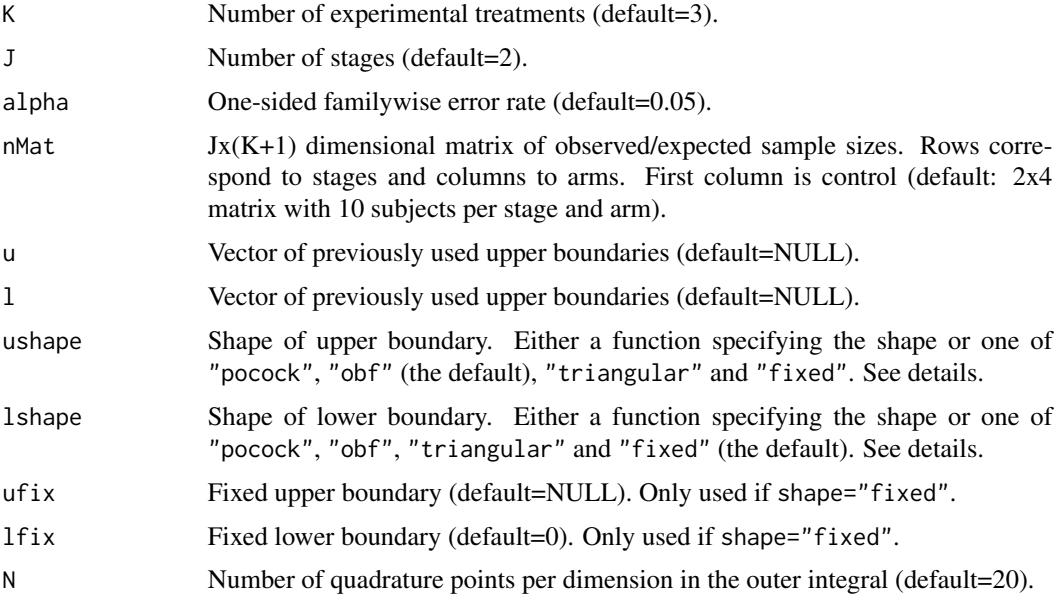

<span id="page-7-0"></span>

#### new.bounds 9

#### Details

This function finds the boundaries for a given matrix of sample sizes in multi-arm multi-stage study with K active treatments plus control. The vectors u and 1 are the boundaries used so far while u.shape and l.shape specify the shape to the boundaries for the remaining analysis. By specifying u and l as NULL, a design using only the shapes given by ushape and lshape can be found for any sample sizes per stage and arm.

The shape of the boundaries (ushape, lshape) are either using the predefined shapes following Pocock (1977), O'Brien & Fleming (1979) or the triangular Test (Whitehead, 1997) using options "pocock", "obf" or "triangular" respectively, are constant (option "fixed") or supplied in as a function. If a function is passed it should require exactly one argument specifying the number of stages and return a vector of the same length. The lower boundary shape is required to be nondecreasing while the upper boundary shape needs to be non-increasing. If a fixed lower boundary is used, 1fix must be smaller than  $\Phi^{-1}(1-\alpha)/2$  to ensure that it is smaller than the upper boundary.

#### Value

An object of the class MAMS containing the following components:

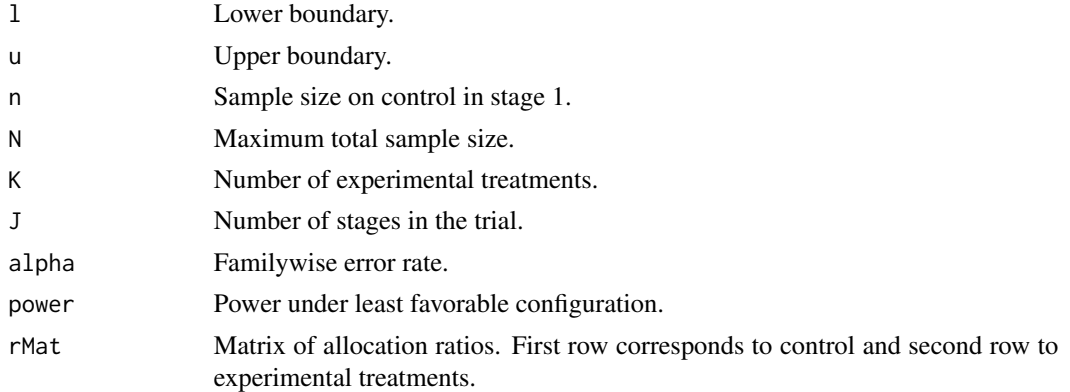

#### Author(s)

Thomas Jaki and Dominic Magirr

#### References

Jaki T, Pallmann P and Magirr D (2019). "The R Package MAMS for Designing Multi-Arm Multi-Stage Clinical Trials."" Journal of Statistical Software, 88(4), pp. 1-25. doi: 10.18637/jss.v088.i04 (URL: http://doi.org/10.18637/jss.v088.i04)

Magirr D, Jaki T, Whitehead J (2012) A generalized Dunnett Test for multi-arm multi-stage clinical studies with treatment selection. Biometrika, 99(2), 494-501.

Magirr D, Stallard N, Jaki T. (2014) Flexible sequential designs for multi-arm clinical trials. Statistics in Medicine. 33(19):3269-3279.

Pocock SJ (1977) Group sequential methods in the design and analysis of clinical trials. Biometrika, 64(2), 191-199.

O'Brien PC, Fleming TR (1979) A multiple testing procedure for clinical trials. Biometrics, 35(3), 549-556.

Whitehead J (1997) The Design and Analysis of Sequential Clinical Trials. Wiley: Chichester, UK.

# Examples

```
# Note that some of these examples may take a few minutes to run
# 2-stage design with O'Brien & Fleming efficacy and zero futility boundary with
# equal sample size per arm and stage. Results are equivalent to using
# mams(K=4, J=2, alpha=0.05, power=0.9, r=1:2, r0=1:2, ushape="obf", lshape="fixed",
# lfix=0, sample.size=FALSE)
new.bounds(K=4, J=2, alpha=0.05, nMat=matrix(c(10, 20), nrow=2, ncol=5), u=NULL, l=NULL,
           ushape="obf", lshape="fixed", lfix=0)
# A 2-stage design that was designed to use an O'Brien & Fleming efficacy and
# zero futility boundary with equal sample size per arm and stage (n=14).
# The observed sample size after stage one are 10, 10, 18, 10, 13 for each arm
# while the original upper bounds used are (3.068, 2.169) for stage 1.
# The updated bounds are (3.068, 2.167).
new.bounds(K=4, J=2, alpha=0.05,
          nMat=matrix(c(10, 28, 10, 28, 18, 28, 10, 28, 13, 28), nrow=2, ncol=5),
          u=3.068, l=0, ushape="obf", lshape="fixed", lfix=0)
```
ordinal.mams *Function to design multi-arm multi-stage studies with ordinal or binary endpoints*

# Description

The function determines (approximately) the boundaries of a multi-arm multi-stage study with ordinal or binary endpoints for a given boundary shape and finds the required number of subjects.

# Usage

```
ordinal.mams(prob = c(0.35, 0.4, 0.25), or=2, or0=1.2, K=4, J=2, alpha=0.05,
     power=0.9, r=1:2, r0=1:2, ushape="obf", lshape="fixed", ufix=NULL,
     lfix=0, nstart=1, nstop=NULL, sample.size=TRUE, N=20)
```
<span id="page-9-0"></span>

# ordinal.mams 11

# Arguments

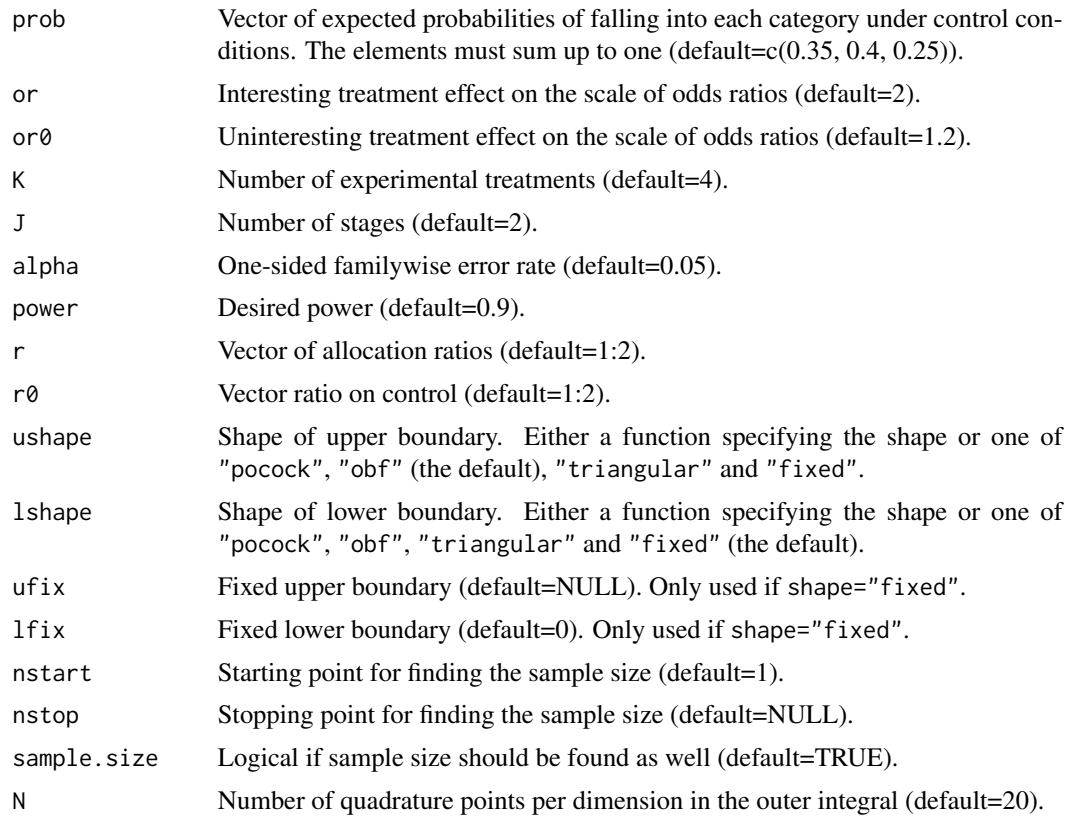

# Details

This function finds the (approximate) boundaries and sample size of a multi-arm multi-stage study with ordinal or binary endpoints with K active treatments plus control in which all promising treatments are continued at interim analyses as described in Magirr et al (2012). It is a wrapper around the basic mams function to facilitate its use with ordinal and binary endpoints, following ideas of Whitehead & Jaki (2009) and Jaki & Magirr (2013). For a binary endpoint the vector prob has only two elements (success/failure, yes/no, etc.). See ?mams for further details on the basic methodology.

# Value

An object of the class MAMS containing the following components:

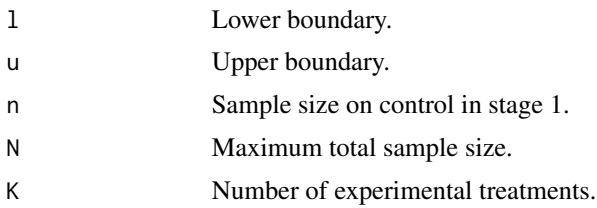

<span id="page-11-0"></span>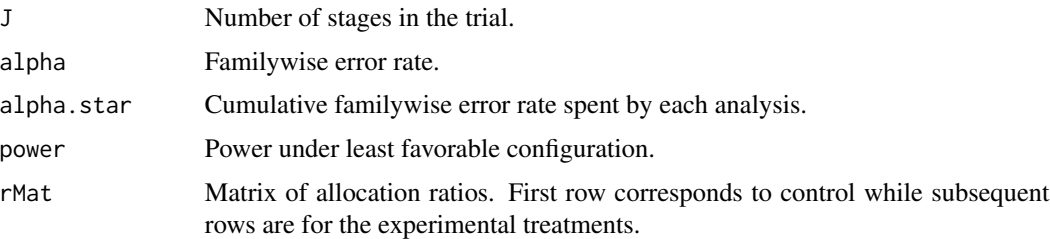

# Author(s)

Philip Pallmann

#### **References**

Jaki T, Magirr D (2013) Considerations on covariates and endpoints in multi-arm multi-stage clinical trials selecting all promising treatments. Statistics in Medicine, 32(7), 1150-1163.

Jaki T, Pallmann P and Magirr D (2019). "The R Package MAMS for Designing Multi-Arm Multi-Stage Clinical Trials."" Journal of Statistical Software, 88(4), pp. 1-25. doi: 10.18637/jss.v088.i04 (URL: http://doi.org/10.18637/jss.v088.i04)

Magirr D, Stallard N, Jaki T. (2014) Flexible sequential designs for multi-arm clinical trials. Statistics in Medicine. 33(19):3269-3279.

Magirr D, Jaki T, Whitehead J (2012) A generalized Dunnett test for multi-arm multi-stage clinical studies with treatment selection. Biometrika, 99(2), 494-501.

Whitehead J, Jaki T (2009) One- and two-stage design proposals for a phase II trial comparing three active treatments with control using an ordered categorical endpoint. Statistics in Medicine, 28(5), 828-847.

# Examples

```
## An example based on the example in Whitehead & Jaki (2009)
# 2-stage design with triangular efficacy and futility boundaries
prob <- c(0.075, 0.182, 0.319, 0.243, 0.015, 0.166)
ordinal.mams(prob=prob, or=3.06, or0=1.32, K=3, J=2, alpha=0.05,
             power=0.9, r=1:2, r0=1:2, ushape="triangular",
             lshape="triangular")
```
plot *Different generic functions for class MAMS.*

# **Description**

Generic functions for summarizing an object of class MAMS.

plot the contract of the contract of the contract of the contract of the contract of the contract of the contract of the contract of the contract of the contract of the contract of the contract of the contract of the contr

# Usage

```
## S3 method for class 'MAMS'
print(x, digits=max(3, getOption("digits") - 4), ...)## S3 method for class 'MAMS'
summary(object, digits=max(3, getOption("digits") - 4), ...)
## S3 method for class 'MAMS'
plot(x, col=NULL, pch=NULL, lty=NULL, main=NULL, xlab="Analysis",
     ylab="Test statistic", ylim=NULL, type=NULL, las=1, ...)
## S3 method for class 'MAMS.sim'
print(x, \text{ digits} = max(3, \text{ getOption("digits") - 4), ...)## S3 method for class 'MAMS.sim'
summary(object, digits=max(3, getOption("digits") - 4), ...)
## S3 method for class 'MAMS.stepdown'
print(x, \text{ digits} = max(3, \text{ getOption("digits") - 4), ...)## S3 method for class 'MAMS.stepdown'
summary(object, digits=max(3, getOption("digits") - 4), ...)
## S3 method for class 'MAMS.stepdown'
plot(x, col=NULL, pch=NULL, lty=NULL, main=NULL, xlab="Analysis",
     ylab="Test statistic", ylim=NULL, type=NULL, bty="n", las=1, ...)
```
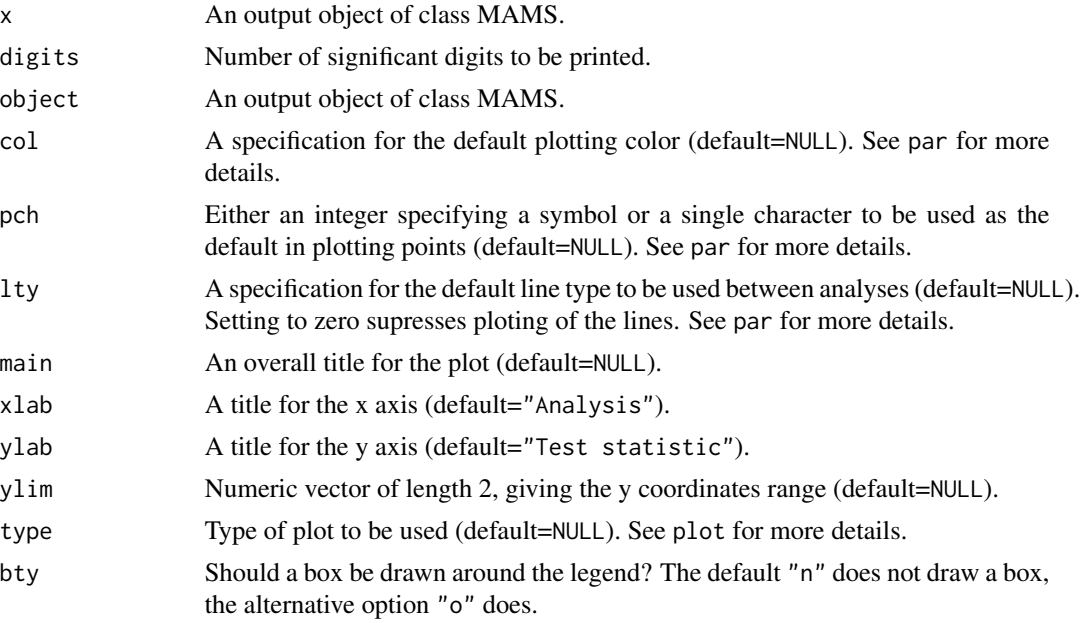

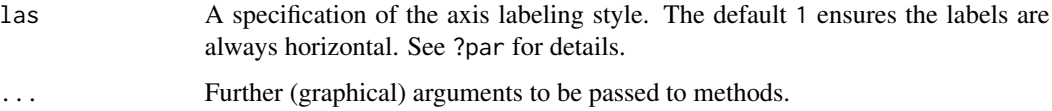

# Details

print.MAMS produces a summary of an object from class MAMS including boundaries and requires sample size if initially requested.

summary.MAMS produces same output as print.MAMS.

plot.MAMS produces as plot of the boundaries.

print.MAMS.sim produces a summary of an object from class MAMS.sim including type-I-error and expected sample size.

summary.MAMS.sim produces same output as print.MAMS.sim.

print.MAMS.stepdown produces a summary of an object from class MAMS including boundaries and requires sample size if initially requested.

summary.MAMS.stepdown produces same output as print.stepdown.mams.

plot.MAMS.stepdown produces a plot of the boundaries. When used with stepdown.update, pluses indicate observed values of test statistics.

# Value

Screen or graphics output.

#### Author(s)

Thomas Jaki, Dominic Magirr, Philip Pallmann

# References

Magirr D, Jaki T, Whitehead J (2012) A generalized Dunnett test for multi-arm multi-stage clinical studies with treatment selection. Biometrika, 99(2), 494-501.

Stallard N, Todd S (2003) Sequential designs for phase III clinical trials incorporating treatment selection. Statistics in Medicine, 22(5), 689-703.

Magirr D, Stallard N, Jaki T (2014) Flexible sequential designs for multi-arm clinical trials. Statistics in Medicine, 33(19), 3269-3279.

# <span id="page-14-0"></span>stepdown.mams 15

# Examples

```
# 2-stage design with triangular boundaries
res <- mams(K=4, J=2, alpha=0.05, power=0.9, r=1:2, r0=1:2, p=0.65, p0=0.55,
            ushape="triangular", lshape="triangular", nstart=30)
print(res)
summary(res)
plot(res)
res <- mams.sim(nsim=10000, nMat=matrix(c(44, 88), nrow=2, ncol=5), u=c(3.068, 2.169),
                l=c(0.000, 2.169), pv=c(0.65, 0.55, 0.55, 0.55), ptest=c(1:2, 4)print(res)
# 2-stage 3-treatments versus control design, all promising treatments are selected:
res <- stepdown.mams(nMat=matrix(c(10, 20), nrow=2, ncol=4),
                     alpha.star=c(0.01, 0.05), lb=0,
                     selection="all.promising")
print(res)
summary(res)
plot(res)
```
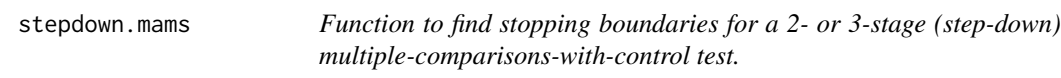

# Description

The function determines stopping boundaries for all intersection hypothesis tests in a multi-arm multi-stage study, given the amount of alpha (familywise error rate) to be spent at each analysis.

# Usage

```
stepdown.mams(nMat=matrix(c(10, 20), nrow=2, ncol=4),
              alpha.star=c(0.01, 0.025), lb=0,
              selection="all.promising")
```
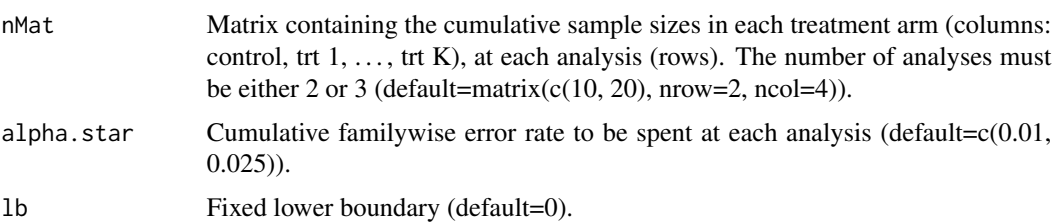

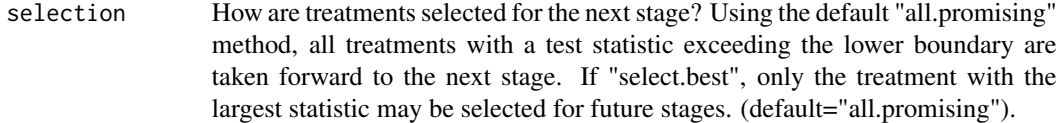

# Details

The function implements the methods described in Magirr et al. (2014) to find individual boundaries for all intersection hypotheses.

# Value

An object of the class MAMS.stepdown containing the following components:

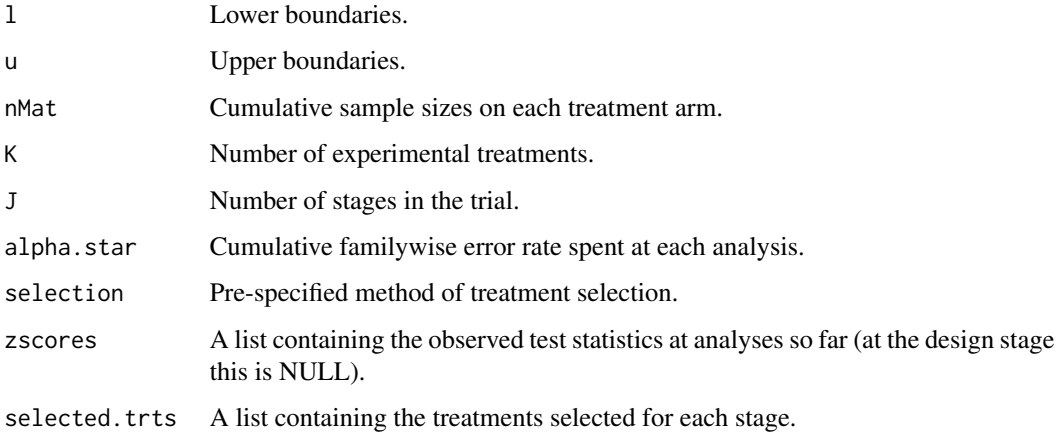

# Author(s)

Dominic Magirr

# References

Jaki T, Pallmann P and Magirr D (2019). "The R Package MAMS for Designing Multi-Arm Multi-Stage Clinical Trials."" Journal of Statistical Software, 88(4), pp. 1-25. doi: 10.18637/jss.v088.i04 (URL: http://doi.org/10.18637/jss.v088.i04)

Magirr D, Jaki T, Whitehead J (2012) A generalized Dunnett test for multi-arm multi-stage clinical studies with treatment selection. Biometrika, 99(2), 494-501.

Magirr D, Stallard N, Jaki T (2014) Flexible sequential designs for multi-arm clinical trials. Statistics in Medicine, 33(19), 3269-3279.

Stallard N, Todd S (2003) Sequential designs for phase III clinical trials incorporating treatment selection. Statistics in Medicine, 22(5), 689-703.

# <span id="page-16-0"></span>stepdown.update 17

# Examples

```
# Note that some of these examples may take a few minutes to run
# 2-stage 3-treatments versus control design, all promising treatments are selected:
stepdown.mams(nMat=matrix(c(10, 20), nrow=2, ncol=4),
             alpha.star=c(0.01, 0.05), lb=0,
              selection="all.promising")
# select the best treatment after the first stage:
stepdown.mams(nMat=matrix(c(10, 20), nrow=2, ncol=4),
             alpha.star=c(0.01, 0.05), lb=0,
             selection="select.best")
# 3 stages and unequal randomization:
stepdown.mams(nMat=matrix(c(20, 40, 60, rep(c(10, 20, 30), 3)), nrow=3, ncol=4),
             alpha.star=c(0.01, 0.025, 0.05), lb=c(0, 0.75),
             selection="all.promising")
```
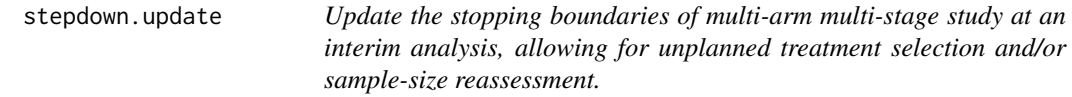

# Description

Function to update a planned multi-arm multi-stage design to account for unplanned adaptations.

# Usage

```
stepdown.update(current.mams=stepdown.mams(), nobs=NULL,
                zscores=NULL, selected.trts=NULL, nfuture=NULL)
```
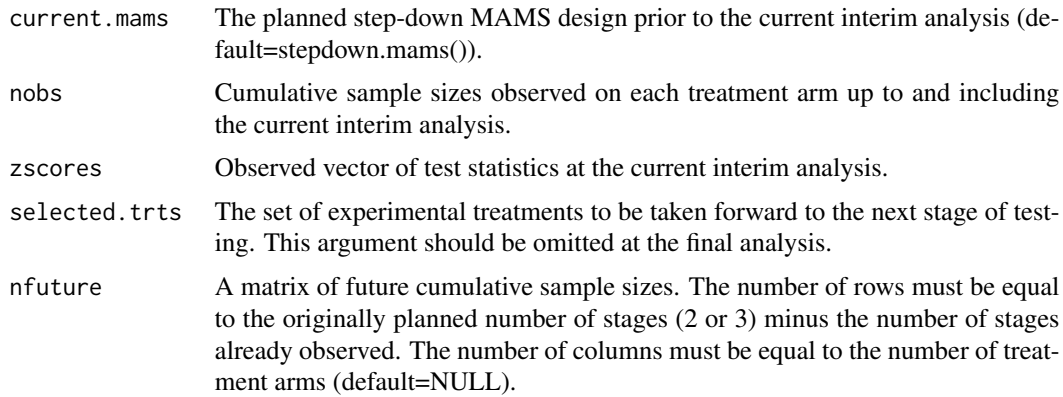

# Details

The function implements the ideas described in Magirr et al. (2014) to update a design according to unplanned design modifications. It takes as input the planned multi-arm multi-stage design prior to the interim analysis, together with the actually observed cumulative sample sizes and test statistics. Treatments to be included in future stages, as well as future sample sizes, can be chosen without following pre-specified rules. The output is a new multi-arm multi-stage design for the remaining stages such that the familywise error remains controlled at the pre-specified level.

# Value

An object of the class MAMS.stepdown containing the following components:

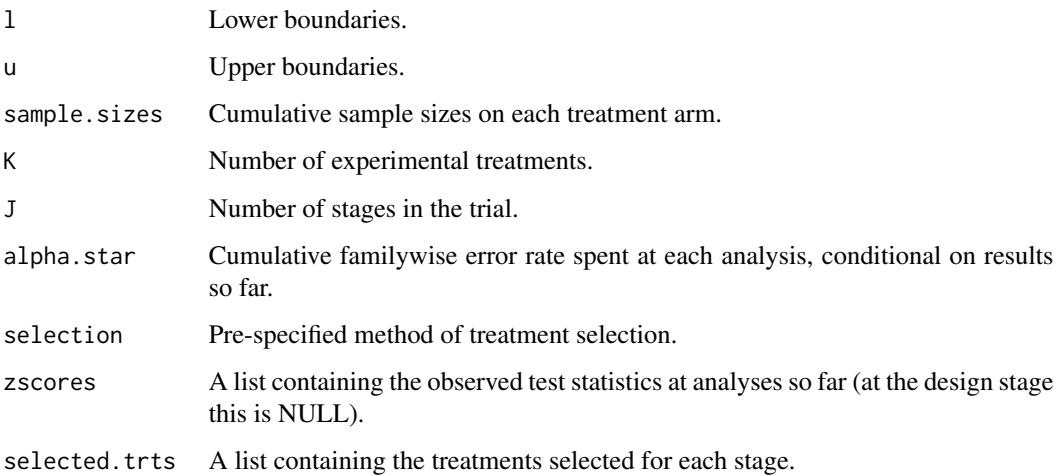

# Author(s)

Dominic Magirr

# References

Jaki T, Pallmann P and Magirr D (2019). "The R Package MAMS for Designing Multi-Arm Multi-Stage Clinical Trials." Journal of Statistical Software, 88(4), pp. 1-25. doi: 10.18637/jss.v088.i04 (URL: http://doi.org/10.18637/jss.v088.i04)

Magirr D, Jaki T, Whitehead J (2012) A generalized Dunnett test for multi-arm multi-stage clinical studies with treatment selection. Biometrika, 99(2), 494-501.

Magirr D, Stallard N, Jaki T (2014) Flexible sequential designs for multi-arm clinical trials. Statistics in Medicine, 33(19), 3269-3279.

Stallard N, Todd S (2003) Sequential designs for phase III clinical trials incorporating treatment selection. Statistics in Medicine, 22(5), 689-703.

#### <span id="page-18-0"></span>tite.mams 19

#### Examples

```
# 2-stage 3-treatments versus control design
# all promising treatments are selected:
orig_mams <- stepdown.mams(nMat=matrix(c(10, 20), nrow=2, ncol=4),
                           alpha.star=c(0.01, 0.05), lb=0,
                           selection="all.promising")
# make adjustment for the observed sample sizes
# not being exactly as planned:
stepdown.update(orig_mams, nobs=c(9, 8, 13, 11), zscores=c(1.1, -0.5, 0.2),
                selected.trts=1:3, nfuture=NULL)
# make adjustment for the observed sample sizes
# not being exactly as planned. In addition, drop treatment 2:
stepdown.update(orig_mams, nobs=c(9, 8, 13, 11), zscores=c(1.1, -0.5, 0.2),
                selected.trts=c(1, 3), nfuture=NULL)
# make adjustment for the observed sample sizes not being
# exactly as planned. In addition, drop treatment 2. In addition,
# double the planed cumulative second stage sample sizes:
updated_mams1 <- stepdown.update(orig_mams, nobs=c(9, 8, 13, 11),
                                 zscores=c(1.1, -0.5, 0.2), selected.trts=c(1, 3),
                                 nfuture=matrix(c(40, 40, 13, 40), nrow=1, ncol=4))
# Account for the observed second stage sample sizes:
stepdown.update(updated_mams1, nobs=c(38, 41, 13, 36), zscores=c(1.9, -Inf, 1.2),
                selected.trts=NULL)
# 'select.best' design. Account for actually observed sample sizes
# in first stage, and drop treatment 2:
orig_mams <- stepdown.mams(nMat=matrix(c(10, 20), nrow=2, ncol=4),
                           alpha.star=c(0.01, 0.05), lb=0, selection="select.best")
stepdown.update(orig_mams, nobs=c(9, 8, 13, 11), zscores=c(1.1, -0.5, 0.2),
                selected.trts=c(1, 3), nfuture=NULL)
```
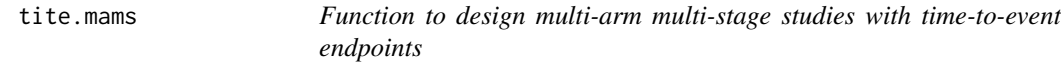

# Description

The function determines (approximately) the boundaries of a multi-arm multi-stage study with timeto-event endpoints for a given boundary shape and finds the required number of events.

# Usage

```
tite.mams(hr=1.5, hr0=1.1, K=4, J=2, alpha=0.05, power=0.9,
```

```
r=1:2, r0=1:2, ushape="obf", lshape="fixed", ufix=NULL,
lfix=0, nstart=1, nstop=NULL, sample.size=TRUE, N=20)
```
# Arguments

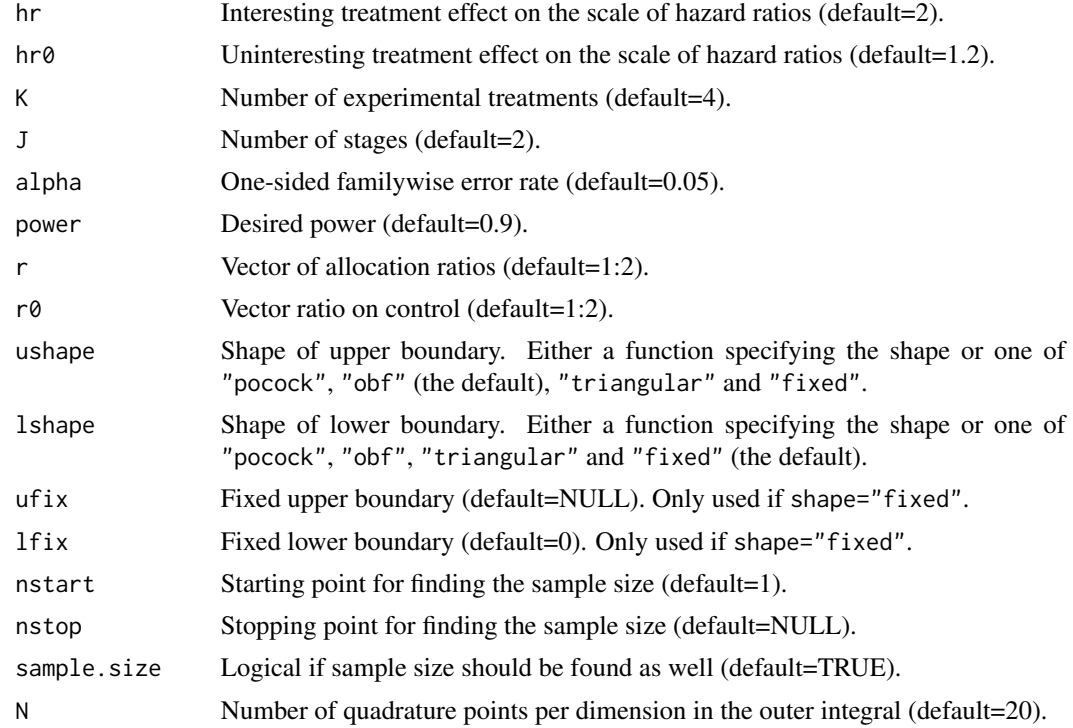

# Details

This function finds the (approximate) boundaries and sample size of a multi-arm multi-stage study with time-to-event endpoints with K active treatments plus control in which all promising treatments are continued at interim analyses as described in Magirr et al (2012). It is a wrapper around the basic mams function to facilitate its use with time-to-event endpoints, following ideas of Jaki & Magirr (2013). Note that the sample size is calculated as the required number of events, from which the total sample size can be estimated (e.g., Whitehead 2001). See ?mams for further details on the basic methodology.

# Value

An object of the class MAMS containing the following components:

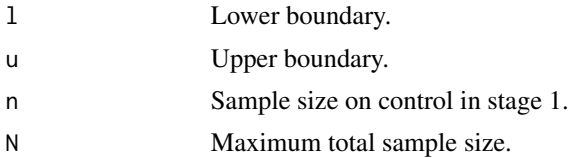

#### tite.mams 21

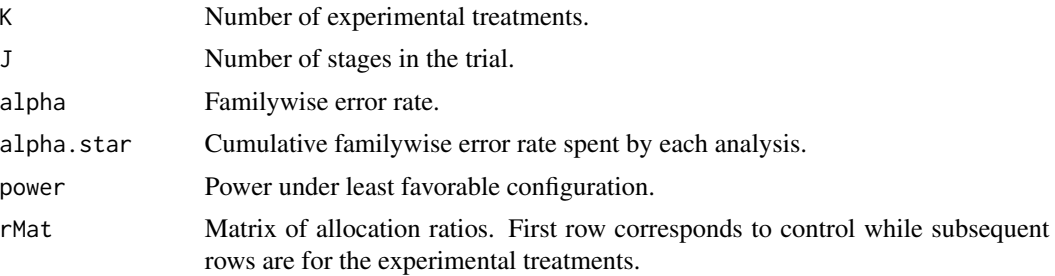

# Author(s)

Philip Pallmann, Dominic Magirr

#### References

Jaki T, Magirr D (2013) Considerations on covariates and endpoints in multi-arm multi-stage clinical trials selecting all promising treatments. Statistics in Medicine, 32(7), 1150-1163.

Jaki T, Pallmann P and Magirr D (2019). "The R Package MAMS for Designing Multi-Arm Multi-Stage Clinical Trials." Journal of Statistical Software, 88(4), pp. 1-25. doi: 10.18637/jss.v088.i04 (URL: http://doi.org/10.18637/jss.v088.i04)

Magirr D, Jaki T, Whitehead J (2012) A generalized Dunnett test for multi-arm multi-stage clinical studies with treatment selection. Biometrika, 99(2), 494-501.

Whitehead J (2001) Predicting the duration of sequential survival studies. Drug Information Journal, 35(4), 1387-1400.

# Examples

```
## An example 2-stage design with triangular efficacy and futility boundaries
tite.mams(hr=2, hr0=1.5, K=3, J=2, alpha=0.05, power=0.9,
         r=1:2, r0=1:2, ushape="triangular", lshape="triangular")
```
# <span id="page-21-0"></span>Index

∗Topic classes plot, [12](#page-11-0) ∗Topic design mams, [2](#page-1-0) mams.sim, [5](#page-4-0) new.bounds, [8](#page-7-0) ordinal.mams, [10](#page-9-0) stepdown.mams, [15](#page-14-0) stepdown.update, [17](#page-16-0) tite.mams, [19](#page-18-0) ∗Topic misc MAMSNews, [7](#page-6-0) mams, [2](#page-1-0) mams.sim, [5](#page-4-0) MAMSNews, [7](#page-6-0) new.bounds, [8](#page-7-0) ordinal.mams, [10](#page-9-0) plot, [12](#page-11-0) print.MAMS *(*plot*)*, [12](#page-11-0) stepdown.mams, [15](#page-14-0) stepdown.update, [17](#page-16-0) summary.MAMS *(*plot*)*, [12](#page-11-0) tite.mams, [19](#page-18-0)